# Universida<sub>de</sub>Vigo

#### Guía Materia 2018 / 2019

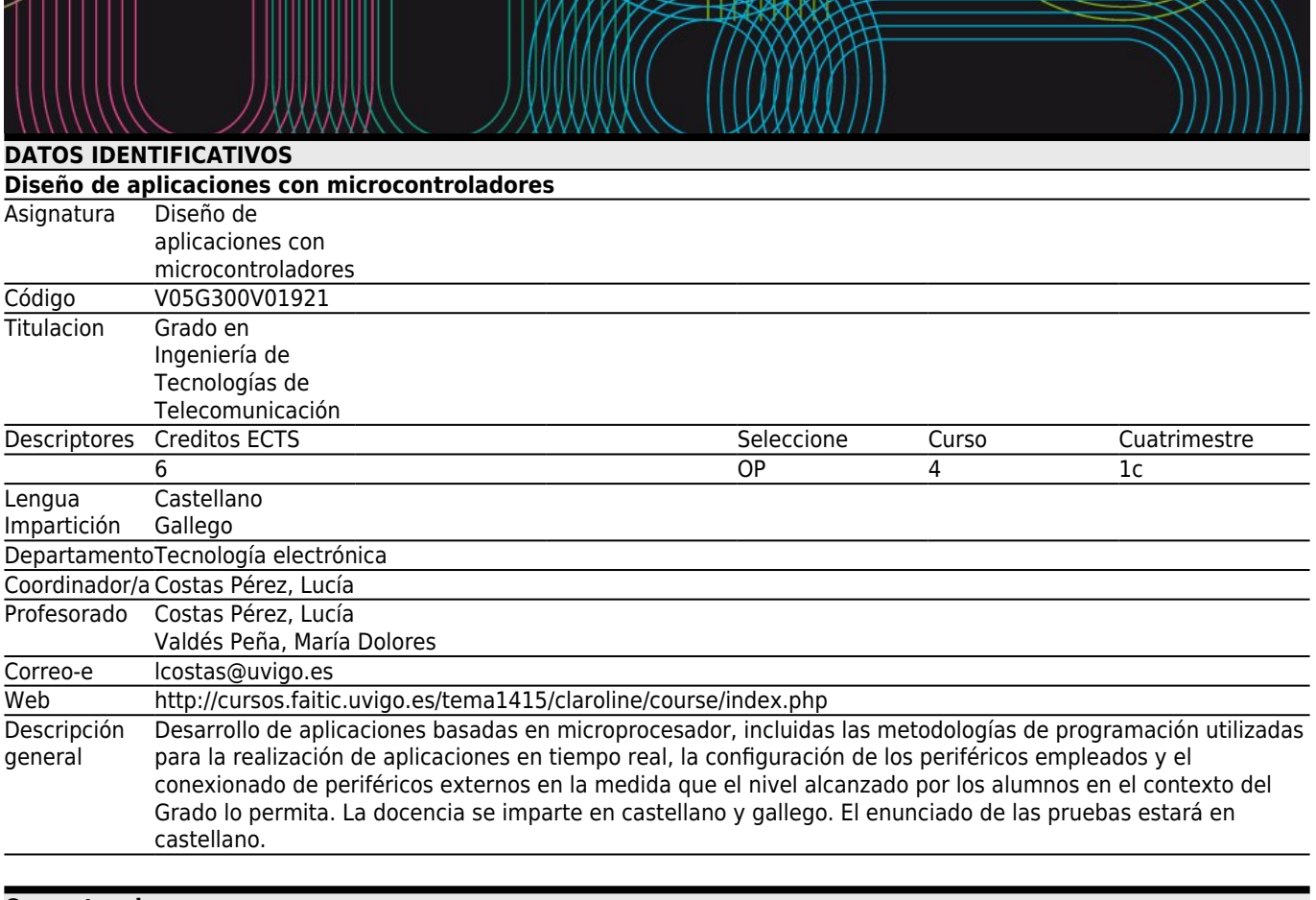

### **[Competencias](#page--1-0)**

Código (CE58/OP1) Capacidad para diseñar el hardware y el software de sistemas basados en microcontroladores. C59 (CE59/OP2) Capacidad para utilizar herramientas software de simulación de microcontroladores.

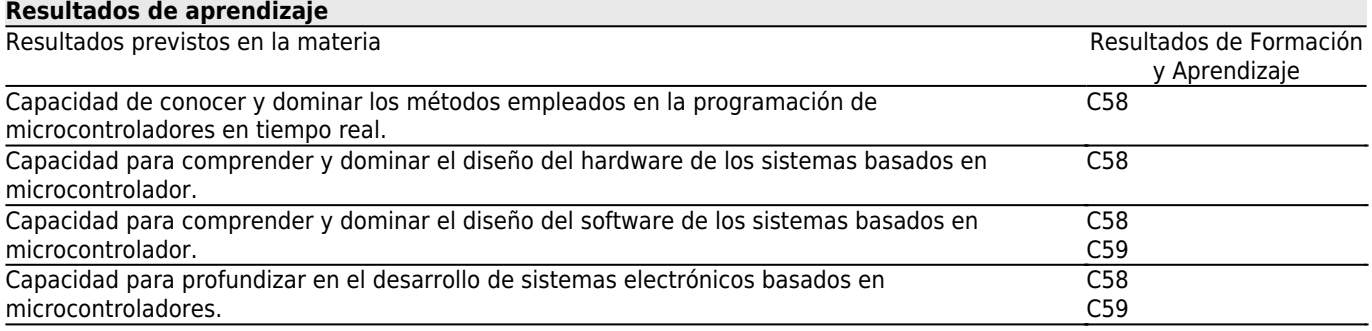

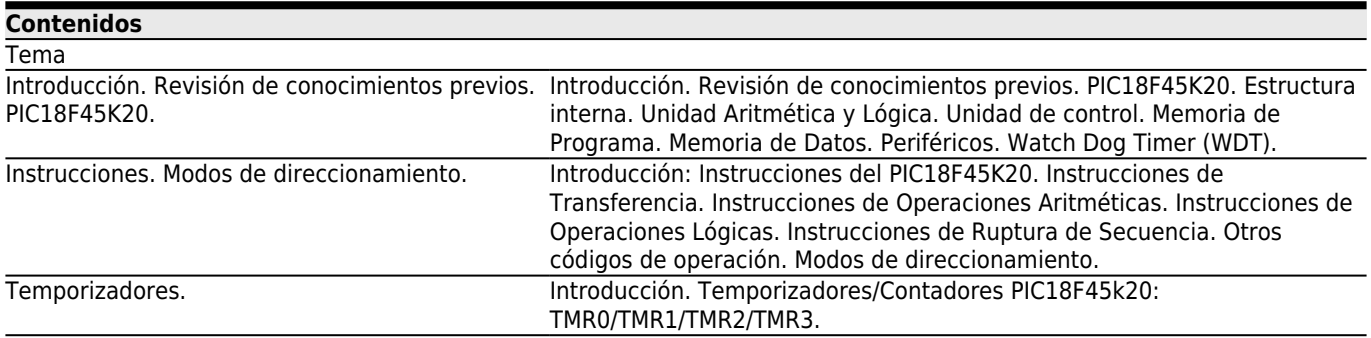

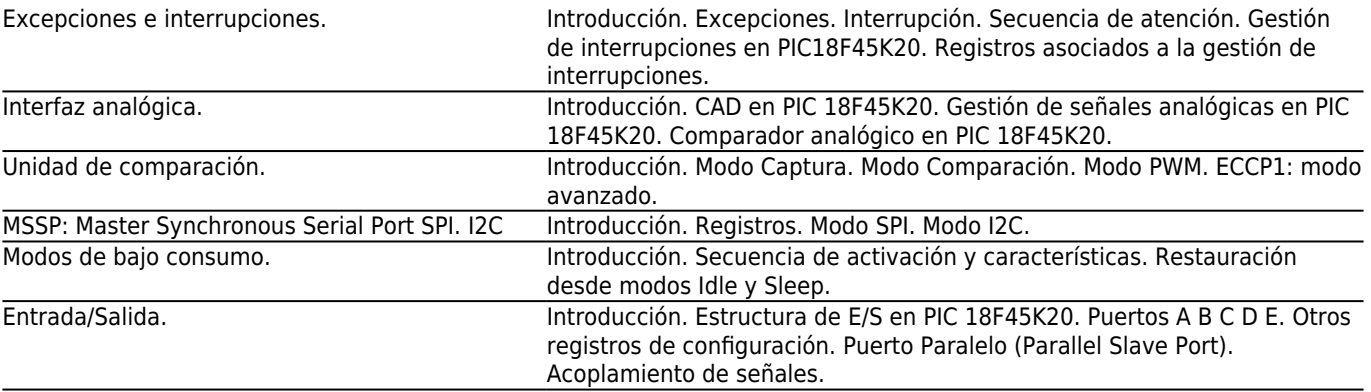

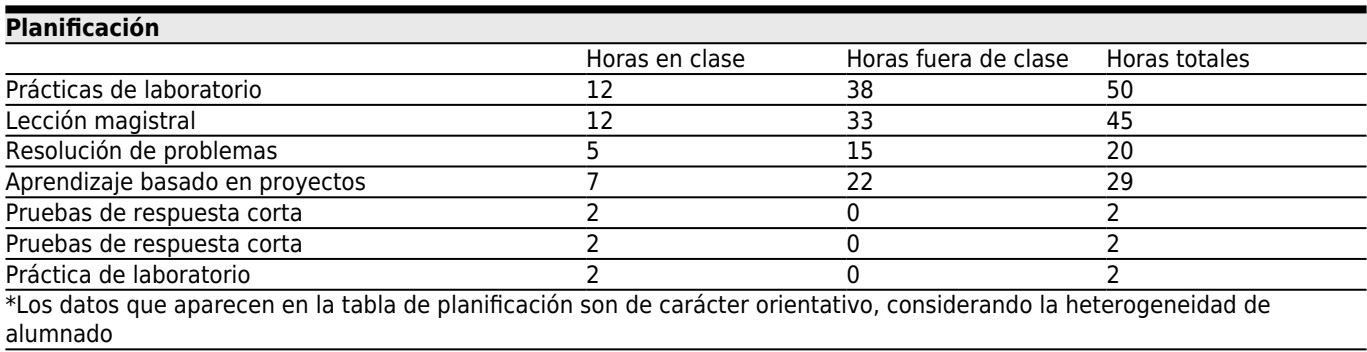

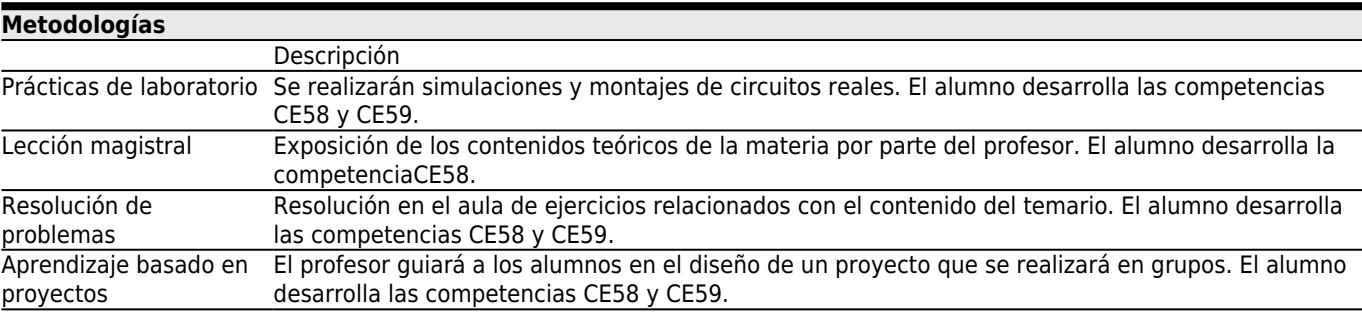

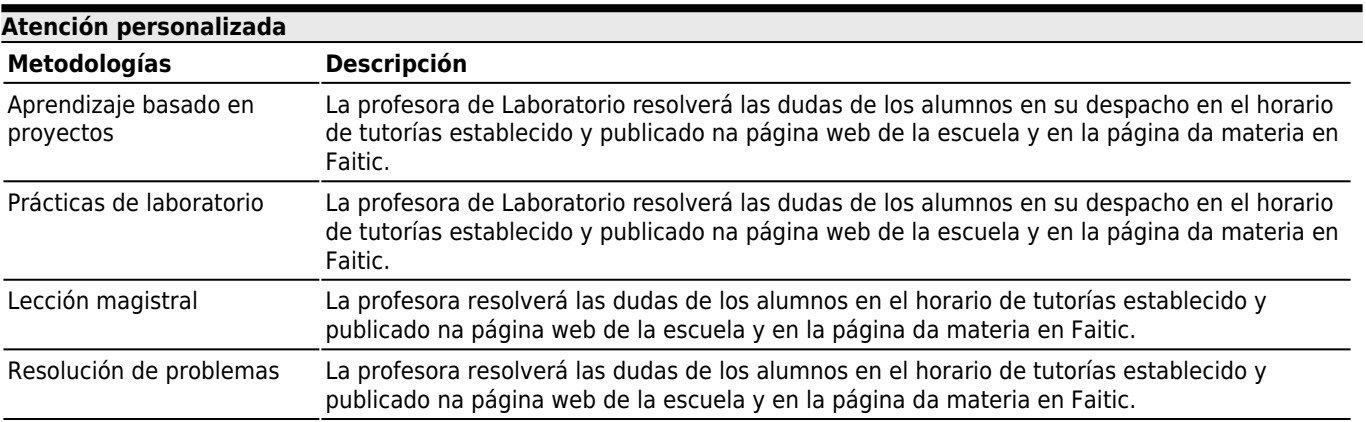

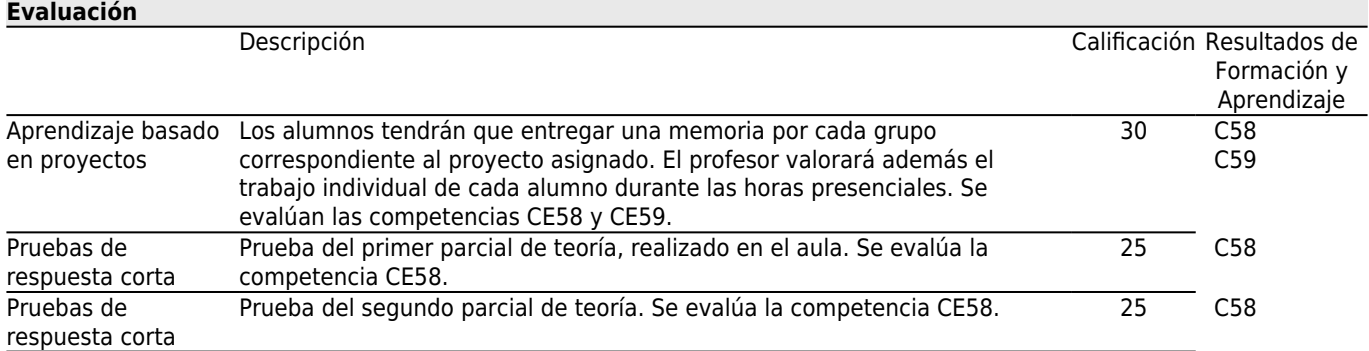

Prueba práctica única de tareas reales y/o simuladas. Se realiza en el laboratorio. Está relacionada con las prácticas de laboratorio realizadas. Los alumnos deberán realizar montajes reales o simulados y contestar preguntas sobre ellos. Se evalúan las competencias CE58 y CE59. 20 C58

#### **[Otros comentarios sobre la Evaluación](#page--1-0)**

#### EVALUACIÓN CONTINUA:

La materia se evalúa de forma continua, mediante dos pruebas parciales que tratan los aspectos teóricos, la elaboración de un proyecto y un examen único de prácticas de laboratorio. La docencia se imparte en castellano y gallego. El enunciado de las pruebas estará en castellano.

El primer parcial es liberatorio. Para superar un examen parcial, sea el primero o el segundo, se requiere obtener una puntuación de 5 puntos sobre 10. El conjunto de los exámenes teóricos tienen un peso del 50% en el total de la materia.

Al terminar el cuatrimestre, los alumnos que hayan superado el primer parcial se examinarán solamente de los contenidos del segundo parcial que tendrá lugar en la fecha y hora fijada por la Escuela.

Cuando un alumno realiza el primer examen parcial se considera que opta por la opción de evaluación contínua y, a partir de ese momento, constará como presentado en la convocatoria.

Las prácticas de laboratorio se evalúan mediante un único examen de prácticas, con un peso en la calificación final del 20%. Este examen único de prácticas tendrá lugar en el laboratorio, coincidiendo con la última sesión de prácticas. La calificación obtenida en el examen único de prácticas, se mantiene para el examen de la segunda oportunidad, salvo que el alumno renuncie a mantenerlo.

Los proyectos se evalúan en base a la memoria que los alumnos entregan al finalizar la materia (60%) y a la valoración por parte del profesor del trabajo individual desarrollado en las sesiones presenciales (40%). El peso sobre la nota final es de un 30%.

Para aprobar la materia es necesario superar una calificación del 50% del máximo de cada prueba y del proyecto. Para aprobar la materia es necesario obtener una calificación global (CG) mínima de 5 sobre 10. La calificación global se obtiene mediante la fórmula:

 $CG = 0.5 * CT + 0.2 * CP + 0.3 * CP$  (1)  $CT =$  nota de teoría,  $CP =$  nota de prácticas,  $CP =$  nota del proyecto.

En el caso de no superar alguna de las pruebas o el proyecto la calificación (CG2) se obtiene mediante la fórmula:  $CG2 = Mínimo{4.5, CG}$ 

Donde CG se obtiene de aplicar la fórmula (1)

Segunda Oportunidad: tiene el mismo formato que la primeira oportunidad, los alumnos deben repetir los dos examenes y ia entrega del trabajo tutelado.

#### EVALUACIÓN ÚNICA (Y CONVOCATORIA EXTRAORDINARIA):

Los alumnos que no participen en la evaluación continua, serán evaluados mediante un examen final, que será el mismo que tendrán que superar los alumnos de evaluación continua que no superaron el primer parcial. La evaluación de la parte práctica de la asignatura se realiza mediante un examen de prácticas en el laboratorio, durante el período de los exámenes finales. La duración del examen será de 2 horas. El peso de la calificación del examen de prácticas sobre la calificación global es del 50%.

Para aprobar la materia es necesario superar una calificación del 50% del máximo de cada prueba.

Para aprobar la materia es necesario obtener una calificación CG de al menos 5, en la siguiente fórmula:

 $CG = 0.5 * CT + 0.5 * CP$  (2)

 $CT$  = nota de teoría,  $CP$  = nota de prácticas.

En el caso de no superar alguna de las pruebas la calificación (CG2) se obtiene mediante la fórmula:

CG2= Mínimo{4.5, CG} Donde CG se obtiene de aplicar la fórmula (2)

NOTA IMPORTANTE: Los alumnos que no participen en el proceso de evaluación continua, y deseen optar por la evaluación única, deben inscribirse para poder asistir, contactando con los profesores de la materia, personalmente o mediante correo electrónico, con al menos dos semanas de antelación al examen. De este modo, se facilita la planificación de los grupos de examen en el laboratorio.

Segunda Oportunidad: tiene el mismo formato que la primeira oportunidad.

C59

# **[Fuentes de información](#page--1-0)**

# **Bibliografía Básica**

http://ww1.microchip.com/downloads/en/DeviceDoc/41303F.pdf, **PIC18FXXK20 Data Sheet**,

**Bibliografía Complementaria**

F. E. Valdés Pérez, R. Pallás Areni, **Microcontroladores. Fundamentos y Aplicaciones con PIC.**, Marcombo,

http://ww1.microchip.com/downloads/en/DeviceDoc/52116A.pdf, PICkit<sup>1</sup>3 In-Circuit Debugger/Programmer User<sup>1</sup>s **Guide**,

http://ww1.microchip.com/downloads/en/DeviceDoc/41370C.pdf, **PICkit 3 Debug Express PIC18F45K20 MPLAB® C Lessons**,

## **[Recomendaciones](#page--1-0)**

#### **Asignaturas que se recomienda haber cursado previamente**

Circuitos electrónicos programables/V05G300V01502 Instrumentación electrónica y sensores/V05G300V01621